# The Parsimony Project: A Distributed Simulation Testbed in Java

Bruno R. Preiss Ka Wing Carey Wan Electrical and Computer Engineering University of Waterloo

http://www.pads.uwaterloo.ca/Bruno.Preiss/talks/1999/websim/slides.ps

## Outline of the Talk

- requirements for distributed discrete-event simulation
- how Java supports distributed discrete-event simulation
- modeling and simulation in Parsimony
- Parsimony simulators
- an example
- conclusions

## Requirements for Distributed Discrete-Event Simulation

- modeling support
- dynamic loading
- support for multiple execution threads
- transparent and extensible networking support

# How Java Supports Distributed Discrete-Event Simulation

- models as classes, events as runnable objects
- logical processes as threads
- the Java Virtual Machine as simulation engine
- object serialization
- remote method invocation (RMI)

#### Coupling Event Objects and Model Instances

```
class Model
{
   State state = new State();
   class Event implements java.lang.Runnable
   {
      public void run()
      { modify(state);
         schedule(new Event());
      }
   }
```
}

# Modeling and Simulation in Parsimony

- physical processes  $\rightarrow$  logical processes
- simulation vs. simulator
- entity models and the system model
- events as run-once runnable objects
- message+handler=event

## The Entity Model and System Model Classes

- entity models are derived from AbstractModel class
- events are derived from AbstractEvent class
- system model is derived from AbstractSimulation class
- message handlers implement the MessageHandler interface

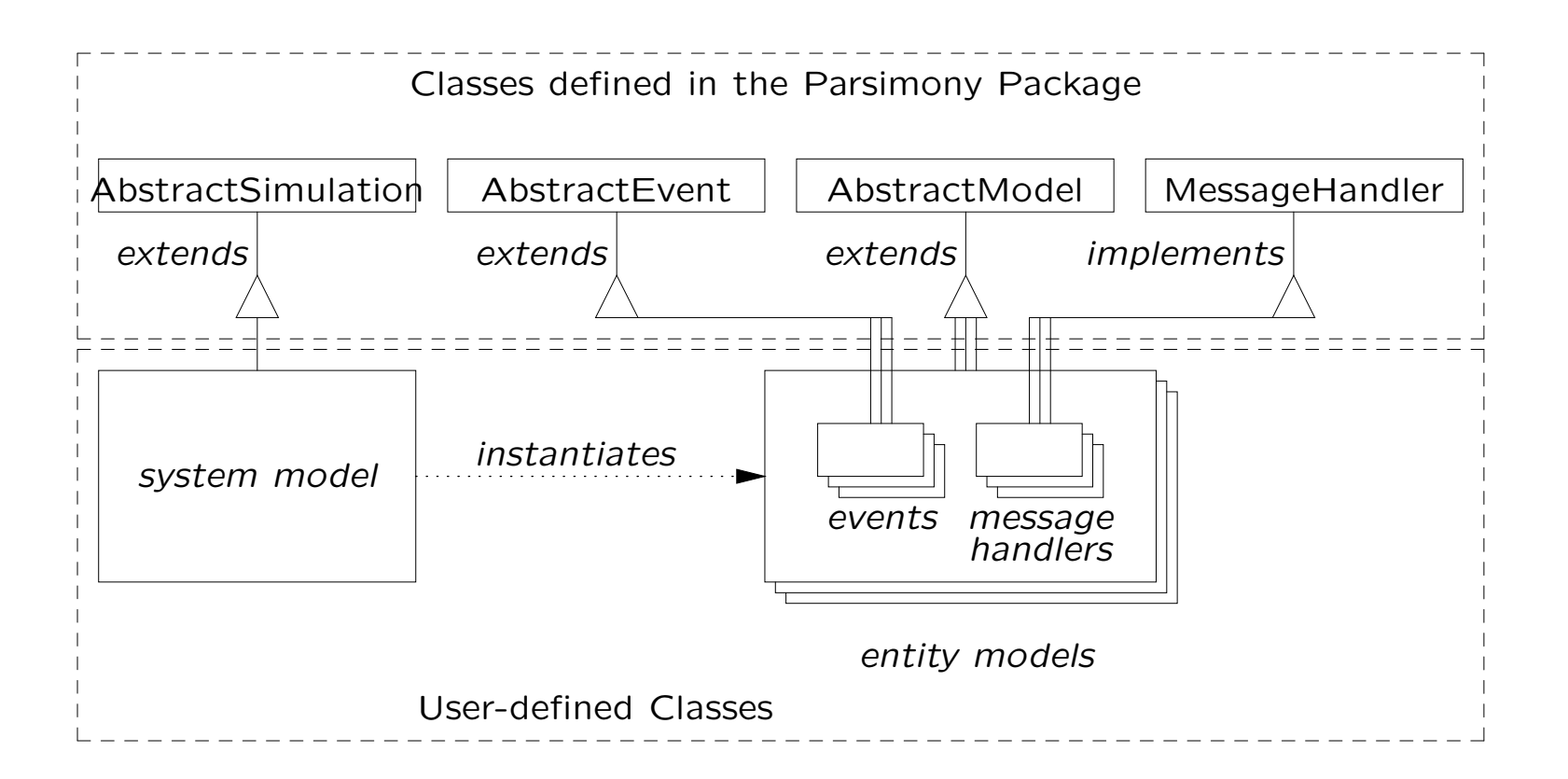

# Achieving the Separation of Concerns

- separate user-defined, application-specific simulation code from domain of the simulator
- allow completely transparent support for multiple simulators

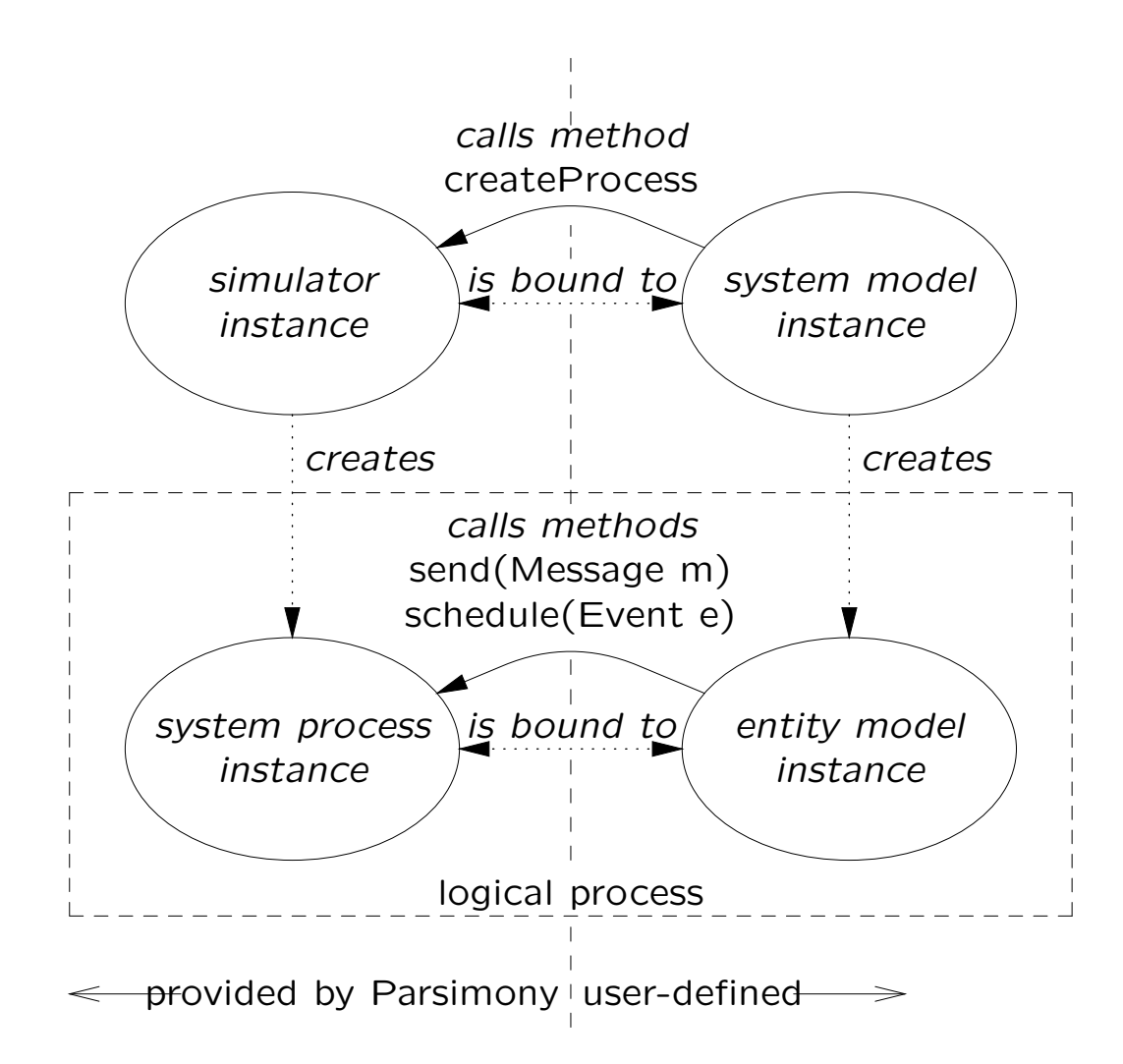

10

## **Simulators**

- SequentialSimulator
- MultiListSimulator
- ThreadedMLSimulator
- ThreadedCMBSimulator
- ThreadedTWSimulator
- RealTimeSimulator

## Distributed Simulators

- DistributedMLSimulator
- DistributedCMBSimulator
- DistributedTWSimulator
- DistributedRTSimulator

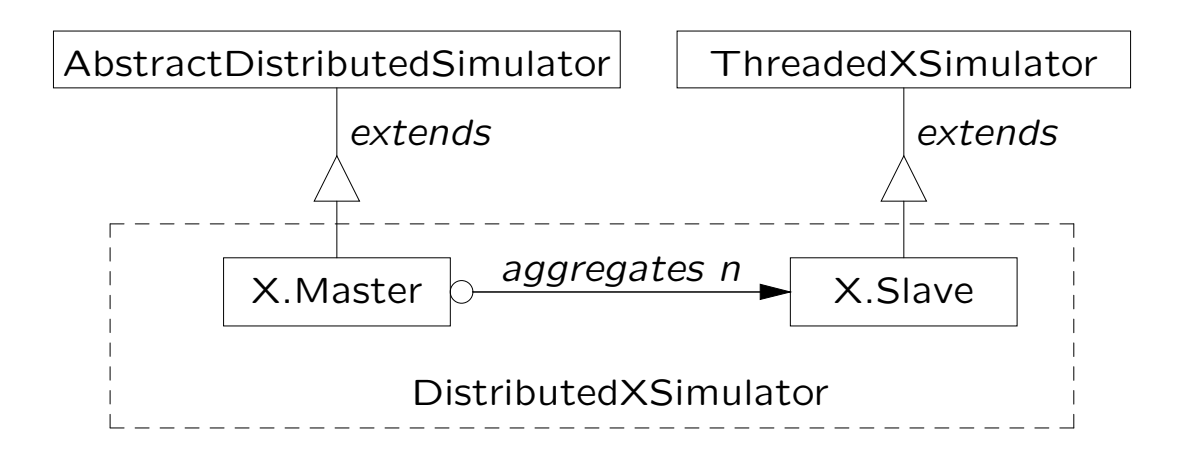

## An Example—A Single-Server Queueing Network

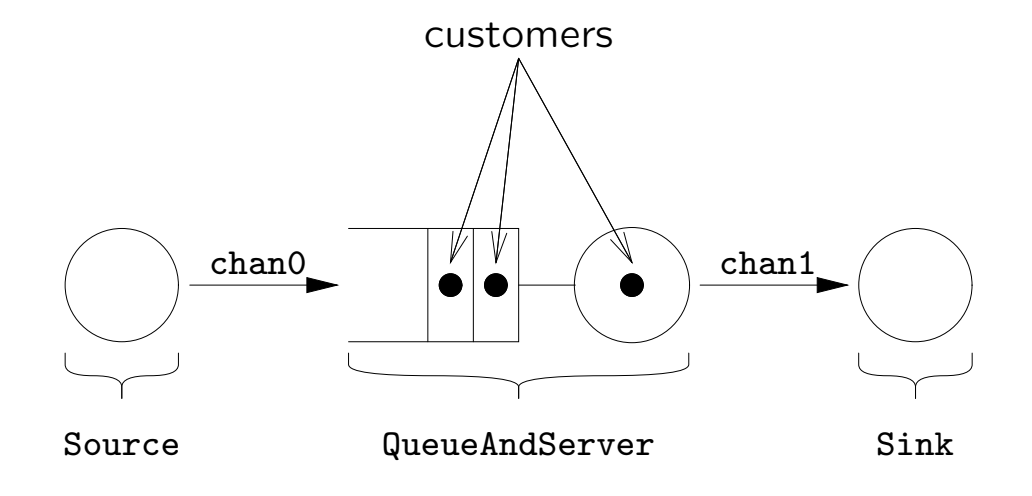

#### Source Model

}

```
class Source extends AbstractModel
{
   RandomVariable interDepartureTime;
  public Source (long mean)
   { super(0, 1);
      interDepartureTime = new ExponentialRV(mean);
   }
  public void initialize (long time)
      { schedule(new Departure(time)); }
   class Departure extends AbstractEvent
   {
     Departure(long time) { super(time); }
     public void run ()
      { send(new VoidMessage(getTime()));
         schedule(new Departure(Math.round(getTime() +
            interDepartureTime.nextDouble())));
      }
   }
```
#### Sink Model

```
class Sink extends AbstractModel
{
   Sink ()
   { super(1, 0);
      setMessageHandler(new ArrivalHandler());
   }
   class ArrivalHandler
      implements MessageHandler
   {
     public void run(Message message) {}
   }
}
```
#### Queue-and-Server Model

```
class QueueAndServer extends AbstractModel
{
  RandomVariable serviceTime;
   int numberInQueue = 0;
   boolean serverBusy = false;
   QueueAndServer (long mean)
   { super(1, 1);
      serviceTime = new ExponentialRV(mean);
      setMessageHandler(new ArrivalHandler());
   }
   class ArrivalHandler implements MessageHandler
   {
     public void run (Message message)
      { if (serverBusy) ++numberInQueue;
         else
         { serverBusy = true;
            schedule(new Departure(Math.round(getTime() +
               serviceTime.nextDouble())));
         }
      }
   }
```

```
class Departure extends AbstractEvent
{
   Departure (long time) { super(time); }
   public void run ()
   { send(new VoidMessage(getTime()));
      if (numberInQueue == 0)
         serverBusy = false;
      else
      { --numberInQueue;
         schedule(new Departure(Math.round(getTime() +
            serviceTime.nextDouble())));
      }
  }
}
```
}

#### System Model

```
class Queueing extends AbstractSimulation
{
  public void run ()
   { Channel chan0 = createChannel();
      Channel chan1 = createChannel();
      createProcess(new Source(1000),
         new ChannelHead[] {}, new ChannelTail[] { chan0 });
      createProcess(new QueueAndServer(1000),
         new ChannelHead[] { chan0 }, new ChannelTail[] { chan1 });
      createProcess(new Sink(),
         new ChannelHead[] { chan1 }, new ChannelTail [] {});
      super.run();
   }
}
```
## Summary and Conclusions

- Parsimony as vehicle for research in distributed discrete-event simulation
- project goals and status
- contributions of paper:
	- identification of requirements of discrete-event simulation with respect to the underlying implementation technology
	- show how Java language and JVM directly support these requirements